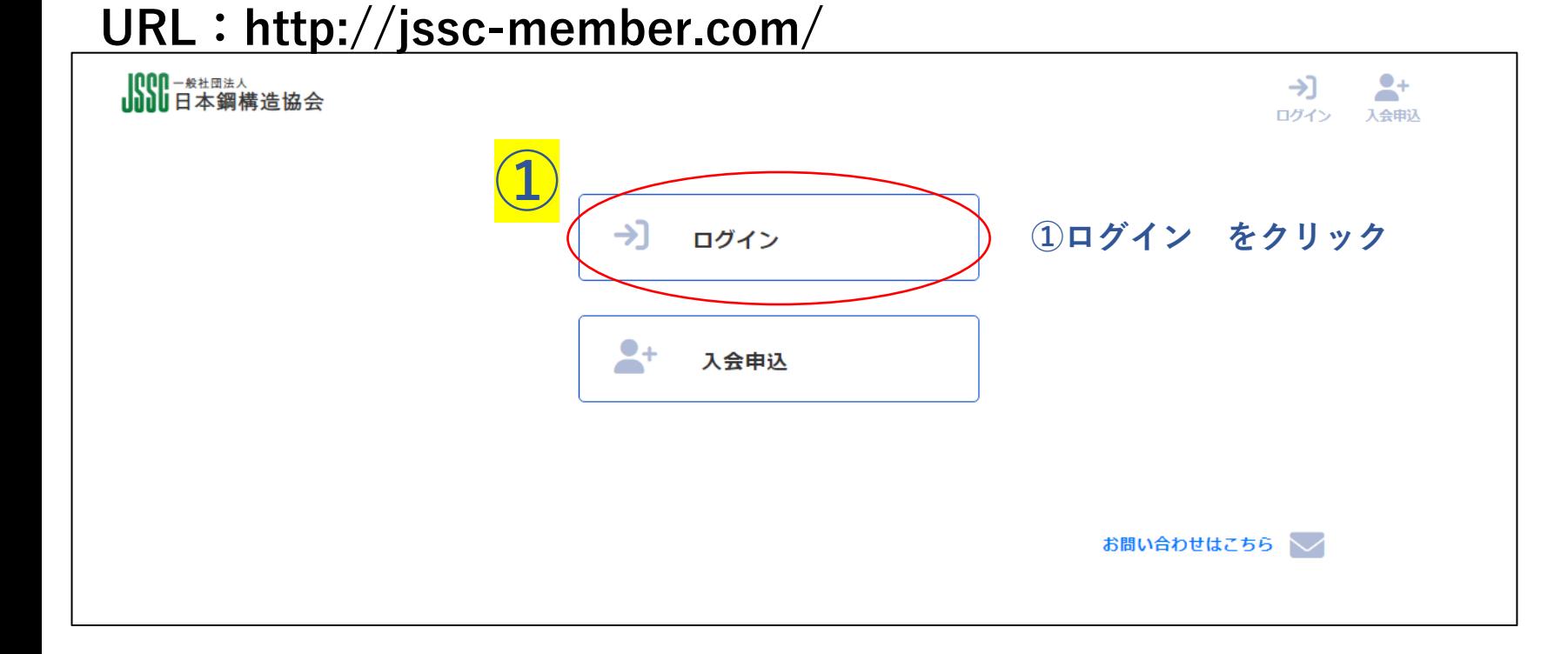

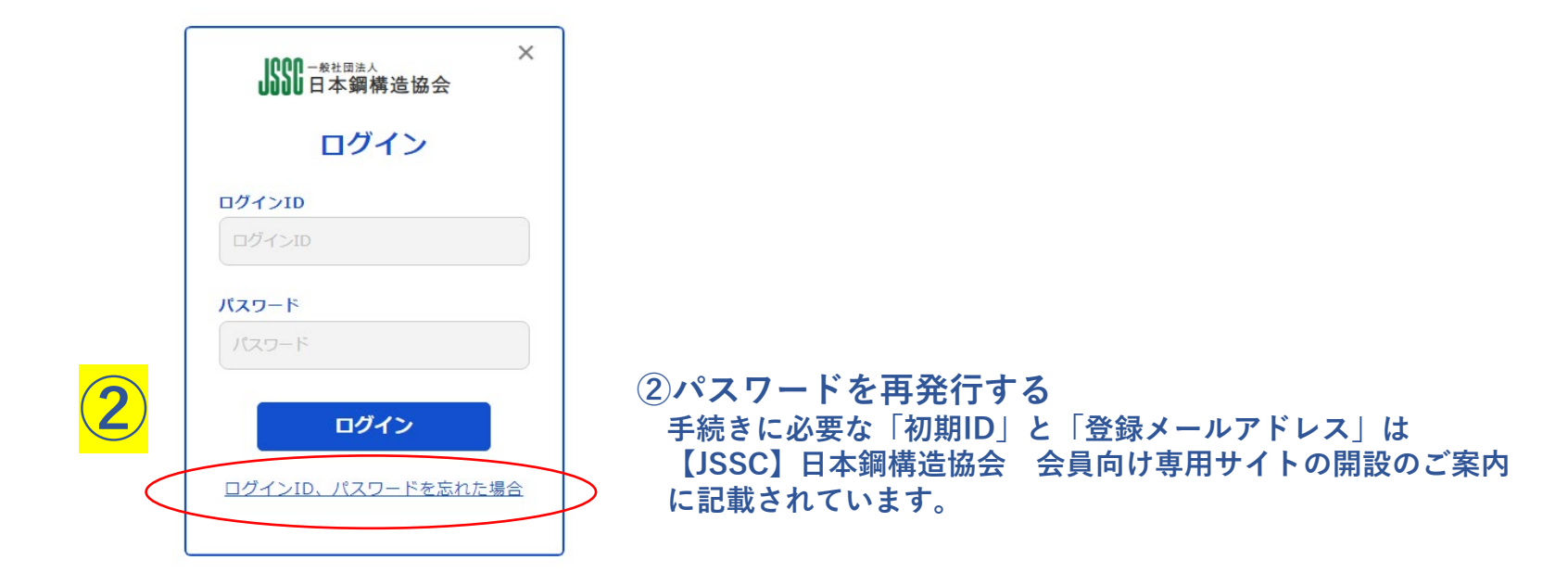

**個人会員・法人の所属者のトップページ**

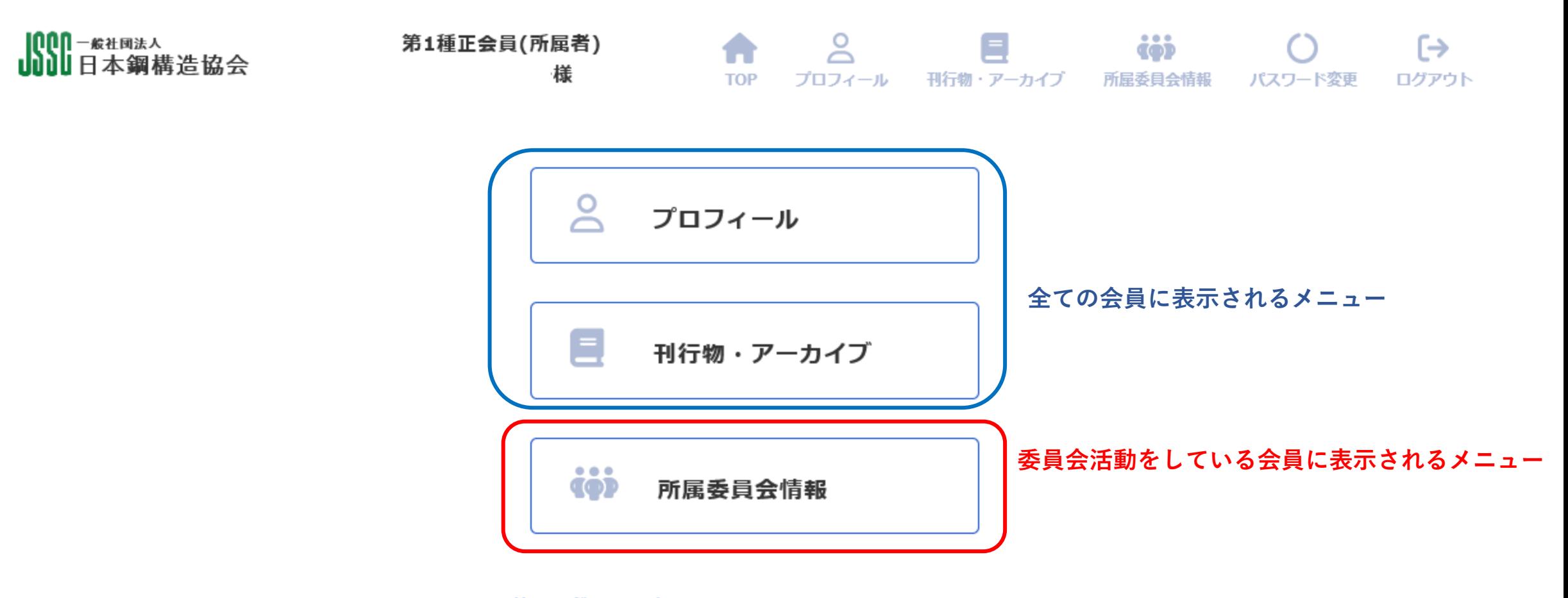

前回ログイン日時は2023-10-12 09:28:32でした。 お心当たりがない場合には事務局へご連絡ください。 (プロフィールにある「その他」ー「お問い合わせ」よ り連絡をお願いします。)

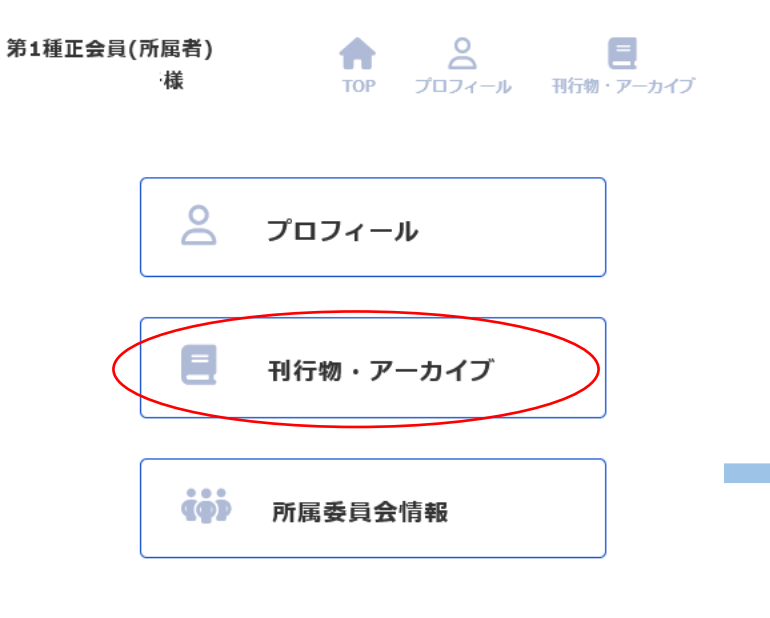

前回ログイン日時は2023-10-12 09:28:32でした。 お心当たりがない場合には事務局へご連絡ください。 (プロフィールにある「その他」ー「お問い合わせ」よ り連絡をお願いします。)

【MM-<sub>\*\*™\*</sub><br>**NNI日本鋼構造協会** 

第1種正会員(所属者) 鎌

 $\frac{1}{2}$  $\equiv$ dób  $\blacktriangle$ **TOP** プロフィール 刊行物・アーカイブ 所屋委員会情報 パスワード変更 ログアウト

 $\leftrightarrow$ 

## 刊行物検索

本ページから書籍の検索及び閲覧ができます。

①本文検索 JSSC発行書籍の検索、閲覧(PDFのダウンロード)が可能 一部書籍は対象外 ②ダウンロード可能対象 JSSC会誌:全巻 鋼構造年次論文報告集:1年経過したもの テクニカルレポート: 10年経過したもの 規格基準類:規格改定前の旧版 鋼構造論文集:全巻 (各論文リンク先のJ-STAGEから入手)

※ダウンロートしたファイルの内容を変形・変更・加筆・削除等の編集を行うことを禁じます。 会員(法人会員所属者含む)以外の第三者の組織・団体・個人に提供することを禁じます。 非会員がログイン(不正アクセス)することを禁じます。

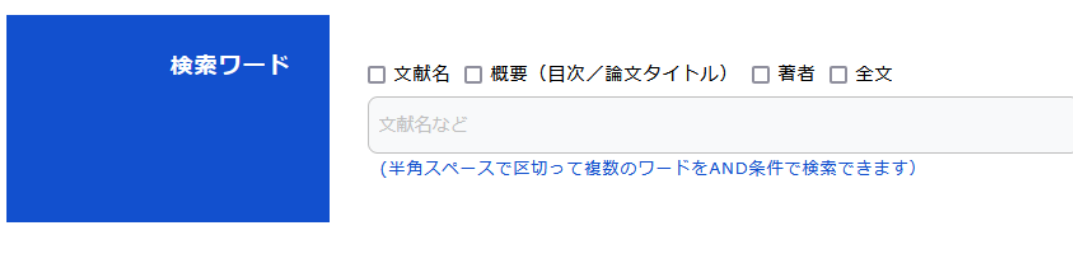

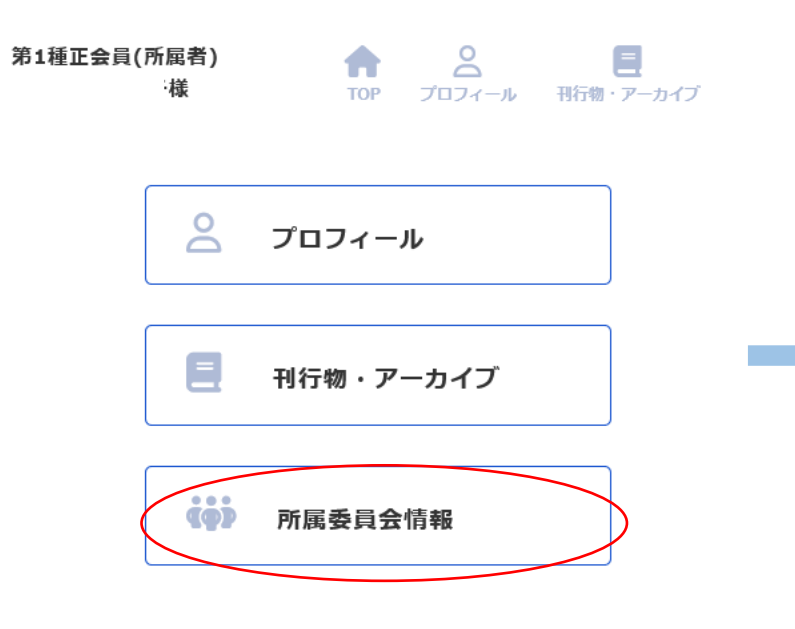

前回ログイン日時は2023-10-12 09:28:32でした。 お心当たりがない場合には事務局へご連絡ください。 (プロフィールにある「その他」ー「お問い合わせ」よ り連絡をお願いします。)

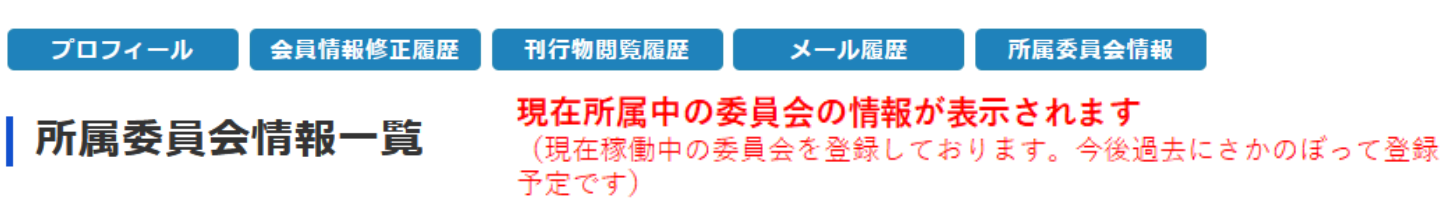

 $\blacktriangle$ 

 $\mathsf{S}$ 

 $\equiv$ 

iji

TOP プロフィール 刊行物・アーカイブ 所属委員会情報 パスワード変更 ログアウト

 $\bigcirc$ 

 $\leftrightarrow$ 

第1種正会員(所属者)

様

【MM-\*\*■<sub>\*</sub>\*<br>ⅡⅡⅡ日本鋼構造協会

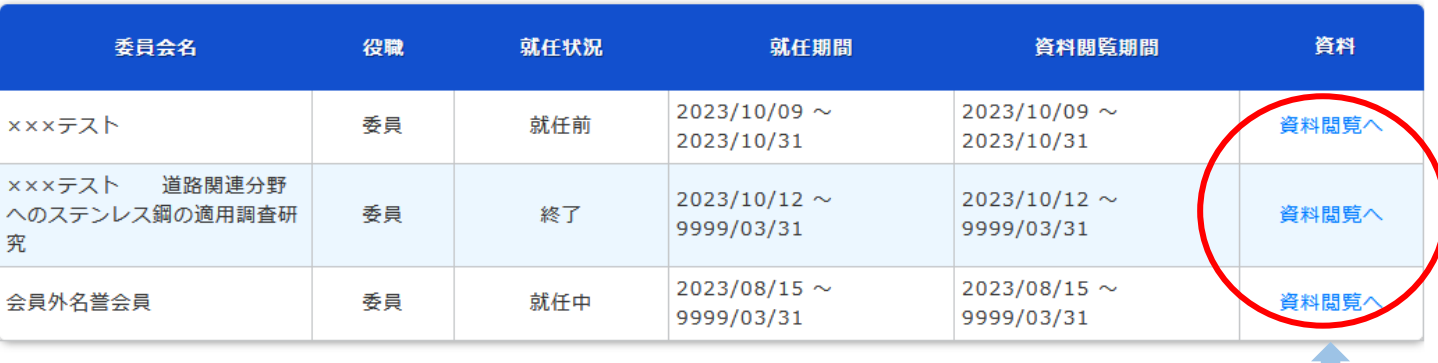

オンラインストレージ上で委員会資料を共有することが可能です